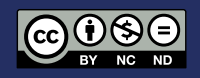

# Modelo matemático multicriterio, aplicado a un software de inventarios de productos de fibra acrílica desarrollado en C# y MATLAB

Multicriteria mathematical model, applied to a software of acrylic fiber product inventories developed in C # and MATLAB

Francisco Eduardo Toscano Guerrero<sup>1\*</sup>, Cristina Nataly Vinueza López<sup>1</sup>, José Luis Gavidia García<sup>1</sup> ''y'' Ángel Gustavo Moyolema Chaglla<sup>1</sup>

<sup>1</sup> Universidad Técnica de Ambato, Ecuador

 \* [fe.toscano@uta.edu.ec](mailto:fe.toscano%40uta.edu.ec?subject=) DOI: <https://doi.org/10.26871/killkanatecnica.v5i1.810>

#### Resumen

Miles de empresas en la actualidad se disputan la iniciativa en el marco de la tecnología y de los recursos que disponen, con el objetivo de que el mercado se encuentre siempre solvente con respecto a sus necesidades, de tal forma que a nivel nacional y a nivel del emplazamiento local se aplican estrategias, las mismas que permiten a las empresas crecer de mejor manera, aplicando en sus políticas nuevos procesos que conducen a un mejor desarrollo en el área de la comercialización de artículos de fibra acrílica. Los inconvenientes que atacan a las empresas obligan a que se encuentren opciones de solución, tratando específicamente sobre los inventarios como una solución importante de capital que se hallan en los activos, los cuales conllevan honrosos gastos de personal administrativo, materiales y espacio en bodega de almacenamiento, que obligatoriamente necesitan de respuestas prácticas con la finalidad de equilibrar las variables: cliente y la rotación de productos. El objetivo neurálgico del actual investigación lleva a la solución de este problema incorporando un modelo matemático multicriterio, desarrollando un software combinado el lenguaje de programación C# y el paquete computacional MATLAB, dando solución al problema inventarios con respecto a pedidos de los productos con mayor demanda en el mercado local y nacional, optimizando de esta manera los recursos y obteniendo una solución equilibrada con respecto a la rotación de productos bajo un correcto inventario. El modelo matemático está basado en el análisis de inventarios "ABC" multicriterio que permite combinar variables de comercialización.

Palabras clave: *ABC, Comercialización, Equilibrio, Multicriterio, Optimización.*

#### Abstract

Currently, there are thousands of companies competing for the initiative in the technologic framework and their available resources to ensure that the market will always be solvent to meet their needs. Thus, strategies are applied at the national and local levels, to improve the companies' growth, by applying new processes in their policies, enhancing the development of acrylic fiber items commercialization. The inconveniences that affect the companies force them to find alternative solutions. By specifically dealing with the inventories as an essential capital solution found in the assets, which entail high administrative personnel and materials costs, and warehouse storage space, which necessarily require practical answers in order to balance the variables: customer and product rotation. The current research incorporates a multi-criteria mathematical model by developing a software that combines the C# programming language and the MATLAB computer package. This model will solve the inventory problem concerning orders of the highest demand products in the local and national market; thus, optimizing resources and finding a balanced solution for product rotation within an accurate inventory. The mathematical model is based on the "ABC" multi-criteria inventory analysis that combines marketing variables.

Keywords: *ABC, Marketing, Balance, Multi-criteria, Optimization*

# Introducción

Dentro de las herramientas más usadas actualmente por administradores e ingenieros se resalta la importancia de la clasificación *ABC-Pareto*. Siendo esta sencilla, la cual nos indica que los ítems de los inventarios de las empresas se dividen en tres clases: *A, B* y *C*. La clase A comúnmente incluye alrededor de 20% de los ítems que representan el 80% del valor/costo. Por lo tanto, representan la menor cantidad más significativa. En el otro extremo, la clase C incluye el 50% de los ítems y representan el 5% del valor/costo. En el punto medio está la clase B, con un 30% de los ítems representando el 15% del valor/costo. [1]

Es evidente entonces que ciertos criterios tales como son: tiempo de entrega, la criticidad, peligrosidad, reemplazabilidad, el volumen físico del ítem o su margen de ganancia, no son tomados en cuenta para el análisis de inventarios. Dependiendo de la naturaleza y el tipo de la empresa, el número de criterios que deben ser usados para administrar inventarios y el impacto relativo de cada uno de ellos pueden variar. [2]

Es por esta razón que se ha querido desarrollar esta investigación tomando en cuenta estos parámetros, los cuales van a servir para tomar decisiones con respecto al pedido de productos de fibra acrílica para que se optimice el inventario y se maximicen las ventas en la comercialización. Por lo que la clasificación de los productos en el inventario con un impacto efectivo y eficiente en la administración empresarial se ha generalizado, en la práctica, diferenciar la gestión de inventario con dependencia de las características de los artículos que lo componen y, en la literatura revisada, recomendar el método de clasificación ABC, a partir de una variable o parámetro base cuantitativo, con el objetivo de optimizar recursos de tal manera que se realicen pedidos que estén acordes a la demanda del mercado, y no recargar al inventario de productos que no tengan la rotación inmediata y como consecuencia se dé una amortización del capital. [3]

A criterio de [4] tradicionalmente los inventarios fueron vistos, dentro de la gestión empresarial, como un mal necesario para garantizar la continuidad de la producción; sin embargo la gestión empresarial actual está necesitada de una adecuada gestión de los inventarios, donde debe primar el criterio de mantener las cantidades mínimas necesarias que garanticen continuidad de todo flujo en la cadena logística y que permitan absorber el impacto de la variabilidad e incertidumbre asociadas a la operación, garantizando la máxima satisfacción del cliente.

[5] Sostiene que el método de clasificación de productos *ABC* asume la propiedad estadística conocida como el principio de Pareto, la cual es una manera de clasificar los productos de manera preliminar acorde con ciertos criterios tales como impacto importante en el valor total, ya sea de inventario, de venta, o de costos.

Además, permite generar categorías de productos que necesitarán niveles y modos de control distintos. En la comercializadora se realizó la siguiente clasificación:

- 1. *Clase A*: Los productos clase A son los artículos o productos que representan el 80 % del valor total de stock y 20 % del total de los artículos.
- 2. *Clase B:* Los productos que se encuentran en la clase B son aquellos que representan el 15 % del valor total de stock, y el 30 % del total de los artículos.
- 3. *Clase C*: Los artículos que se hallan en la clase C, representan el 5 % del valor total de stock, y el 60 % del total, de los artículos. [5]

La toma de decisiones de compra y demás parámetros se describen claramente en la Tabla 1, así como la segmentación multicriterio ABC, que determinan el inicio para el desarrollo de la investigación.

El índice de rotación hace referencia a las veces que el inventario rota en un período concreto y el costo de adquisición es el precio que determina el proveedor para el producto que suministra.

Se recomienda hacerlo por familia de productos, pues así se les puede clasificar en cuatro grupos que se muestran a continuación [3]:

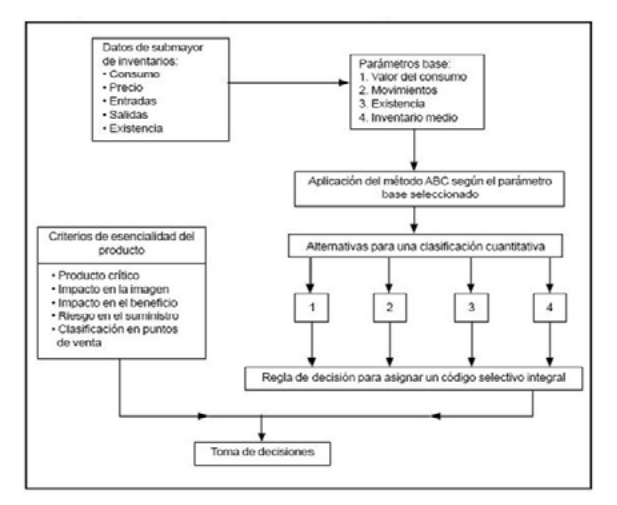

Figura 1. Enfoque multicriterio, método ABC Fuente: Parada, Óscar, (2009)

*El* artículo científico " Estudio de la Aplicación el Método de Costos *ABC* en las MyPES (Micro y pequeñas empresas) del Ecuador ", elaborado por Otto Arellano Cepeda, Gabith Quispe Fernández, Dante Ayaviri Nina y Fortunato Escobar Mamani, ISSN: 2313-2957 (Versión digital), manifiestan que las Micro y Pequeñas empresas requieren implementar un sistema de contabilidad de costos, dentro de ese contexto la investigación que se realizó en este artículo científico hace referencia a la importancia de la aplicación de método de costeo basado en metodología *ABC*, en la contabilidad de costos en la Micro y pequeña empresa de la república del Ecuador. [6]

El trabajo de Investigación de la Maestría en Contabilidad y Auditoría de la Universidad Técnica del Norte bajo en tema " EL MÉTODO ABC EN EL CONTROL DE INVENTARIOS Y SU EFECTO EN LA RENTABILIDAD DE UNA MICROEM-PRESA DISTRIBUIDORA DE INSUMOS PARA MANUFACTURA ", trata acerca del método *ABC* con respecto al planteamiento de una propuesta de implementación del control de inventarios en base a la clasificación *ABC*, en la microempresa Comercial Rodríguez, ubicada en la provincia de Imbabura, sector del centro de la ciudad. El presente trabajo de investigación fue realizado por el Jorge Luis Alvarado Borja, el año 2017, en el cual se elaboró un diagnóstico inicial de la empresa, levantando la información que permitió determinar en qué situación se encontraba la empresa con relación al control del inventario, realizando los cálculos para determinar los costos en los que incurriría la empresa en función de los inventarios mediante el método de clasificación ABC, de igual manera se obtuvieron indicadores para determinar la afectación en su rentabilidad. [7]

# Marco teórico

La investigación se la desarrolló en la empresa *Lanas Elsy*, ubicada en el centro de la ciudad de Ambato–Ecuador, en las calles 12 de Noviembre y Mera 16-12, en un sector muy comercial, especialmente los días lunes, miércoles y viernes que son considerados como días de gran movimiento comercial, donde se reúnen personas de sectores rurales y también gente de la ciudad, para desarrollar el comercio formal e informal, generando trabajo y dinamizando la economía de la ciudad y de la provincia. Cabe resaltar que el sector es considerado uno de los barrios más antiguos de la ciudad de Ambato por la ubicación de la estación del tren en la antigüedad. [8]

*Lanas Elsy* es una *PYME* que tiene como actividad principal la comercialización de productos de fibra acrílica (Lanas para tejer a mano), así como también materiales e insumos para el tejido como son: crochets, agujones circulares, palillos, imperdibles, separadores, botones, etc. Pero para el proyecto de investigación se analizaron los productos de fibra acrílica en sus variedades de ovillos, de diferentes calidades, texturas y colores. [8]

Se utilizaron: Matlab conjuntamente con C# para el software de inventarios de productos de fibra acrílica. Los datos obtenidos se los recopiló tomando como línea base el año 2019, para tener como referencia la información de un año específico que arroje resultados confiables después de hacer el análisis multicriterio ABC. [8]

Con el apoyo de la tecnología actual se pueden realizar análisis automatizados, que optimizan el tiempo de entrega de resultados para la toma de decisiones, es así como se optó por utilizar la programación en C#, siendo este un lenguaje multiparadigma desarrollado y estandarizado por la empresa Microsoft, como plataforma .NET, con las siguientes características: estático, dinámico, fuerte seguro y nominal, llegando a ser una herramienta poderosa para el análisis del método multicriterio ABC. Este lenguaje estuvo influido en un inicio por: Java, C++, Eiffel, Modula-3 y Pascal, que interrelacionado con Matlab se logró obtener la aplicación. [8]

# **Materiales**

#### *Análisis Situacional.*

Se realizó la investigación de la información del inventario de productos del año 2019 de la empresa *Lanas Elsy* comercializadora de productos de fibra acrílica, la cual cuenta con una gran variedad de productos como son:

ALIZE ALHAJA, ALIZE BURKUM BATIK, CETIM, CISNE AGATA CISNE AK-SOFT, CIS-

NE ANCOR, CISNE ATENA, CISNE CÁLIDO, CARTOPU HOLA, CISNE FLORSITA, CISNE MOONLIGHT, CISNE ONDA, CISNE PESCA-DORA TRENZA, CISNE RENDIDORA FAS-HION, CISNE RENDIDORA JUMBO, CISNE RENDIDORA MULTICOLOR, CISNE SNOW, CISNE TURIN, HOBBY, KARTOPU BABY NA-TURAL, KARTOPU BABY NATURAL PRI-NTS, KARTOPU GONCA, KARTOPU MELAN-GE WOOL, SERENO ALGODÓN, SILVIA BRILLANTE, SILVIA CORI, SILVIA FLOREN-CIA, SILVIA LASO, SILVIA PRINTS, SILVIA PUNTO, SILVIA ROX, TREN KARTOPU BABY ONE, TREN KARTOPU MATRYOSHCA. [8]

Tomando en cuenta tres *CRITERIOS* con respecto a sus variables:

*Productos, Gama de colores y ventas en función de tiempo.*

### PRIMER CRITERIO: PRODUCTO

Analizando la clasificación ABC del criterio Producto, se puede organizar a aquellos que se encuentran situados en la clasificación A, para continuar con otro criterio, que es la *Gama de colores* del producto que se halla en primer lugar de la clasificación A. De esta manera se obtiene el producto de mayor rotación con un 3.03%. Fig. 2 y Tabla I.

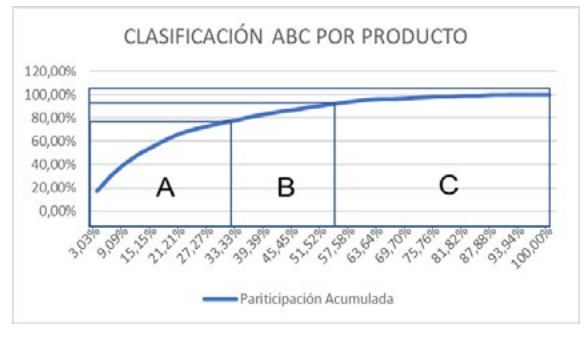

Figura 2: Clasificación ABC por Producto Fuente: *Lanas Elsy, (2019)*

|                                    |               |                   |              | Participación | Pariticipación |                | Partiipación Porcentaje |                | Porcentaje     |
|------------------------------------|---------------|-------------------|--------------|---------------|----------------|----------------|-------------------------|----------------|----------------|
|                                    |               |                   |              | Relativa      | Acumulada      | <b>ABC</b>     | Acumulada               | Representación | Representación |
| <b>PRODUCTO</b>                    | <b>PRECIO</b> | UNIDADES VENDIDAS | <b>TOTAL</b> | Inventario    |                |                | <b>Productos</b>        | Inventario     | Productos      |
| <b>SERENO ALGODON</b>              | \$4,80        | 647               | \$3.105,60   | 17,25%        | 17,25%         | Α              | 3,03%                   |                |                |
| <b>CISNE ONDA</b>                  | \$4,20        | 572               | \$2.402,40   | 13,34%        | 30,59%         | $\mathbf{A}$   | 6.06%                   |                |                |
| <b>SILVIA FLORENCIA</b>            | \$4,20        | 423               | \$1.776,60   | 9,87%         | 40,46%         | A              | 9,09%                   |                |                |
| <b>CISNE CALIDO</b>                | \$6,40        | 246               | \$1.574,40   | 8,74%         | 49,20%         | A              | 12,12%                  |                |                |
| <b>SILVIA CORI</b>                 | \$4,50        | 268               | \$1.206,00   | 6,70%         | 55,90%         | A              | 15,15%                  |                |                |
| <b>SILVIA PRINTS</b>               | \$4,60        | 249               | \$1.145,40   | 6,36%         | 62,26%         | $\overline{A}$ | 18,18%                  | 78,69%         | 33,33%         |
| <b>CETIM</b>                       | \$4,80        | 182               | \$873,60     | 4,85%         | 67,11%         | $\overline{A}$ | 21,21%                  |                |                |
| <b>KARTOPU BABY NATURAL</b>        | \$4,80        | 137               | \$657,60     | 3,65%         | 70,76%         | A              | 24,24%                  |                |                |
| <b>RENDIDORA JUMBO</b>             | \$4,20        | 128               | \$537,60     | 2,99%         | 73,75%         | A              | 27,27%                  |                |                |
| <b>CISNE HOBBY</b>                 | \$5,80        | 80                | \$464,00     | 2,58%         | 76,33%         | A              | 30,30%                  |                |                |
| <b>SILVIA PUNTO</b>                | \$3,00        | 142               | \$426,00     | 2,37%         | 78,69%         | A              | 33,33%                  |                |                |
| <b>CARTOPU HOLA</b>                | \$6,40        | 66                | \$422,40     | 2,35%         | 81,04%         | B.             | 36,36%                  |                |                |
| <b>KARTOPU GONKA</b>               | \$4,50        | 92                | \$414,00     | 2,30%         | 83,34%         | <sub>B</sub>   | 39,39%                  |                |                |
| <b>CISNE ANCOR</b>                 | \$6,70        | 53                | \$355,10     | 1,97%         | 85,31%         | <sub>B</sub>   | 42,42%                  |                |                |
| <b>KARTOPU MELANGE WOOL</b>        | \$5,40        | 64                | \$345,60     | 1,92%         | 87,23%         | B.             | 45,45%                  | 15.21%         | 24.24%         |
| <b>SILVIA LASO</b>                 | \$4,50        | 75                | \$337,50     | 1,87%         | 89,10%         | B.             | 48,48%                  |                |                |
| <b>PESCADORA TRENZA</b>            | \$6,20        | 52                | \$322,40     | 1,79%         | 90,89%         | B.             | 51,52%                  |                |                |
| <b>ALAHAJA</b>                     | \$5,20        | 54                | \$280,80     | 1,56%         | 92,45%         | B.             | 54,55%                  |                |                |
| <b>CISNE AK-SOFT</b>               | \$5,80        | 45                | \$261,00     | 1,45%         | 93,90%         | B.             | 57,58%                  |                |                |
| <b>RENDIDORA FASSHION</b>          | \$11,20       | 22                | \$246,40     | 1,37%         | 95,27%         |                | 60,61%                  |                |                |
| <b>TREN KARTOPU BABY ONE</b>       | \$3,90        | 37                | \$144,30     | 0,80%         | 96,07%         |                | 63,64%                  |                |                |
| <b>ALIZE BURKUM BATIK</b>          | \$5,60        | 19                | \$106,40     | 0,59%         | 96,66%         |                | 66,67%                  |                |                |
| <b>RENDIDORA MULTICOLOR</b>        | \$4,50        | 21                | \$94,50      | 0,52%         | 97,19%         |                | 69,70%                  |                |                |
| <b>CISNE ATENA</b>                 | \$6,20        | 15                | \$93,00      | 0,52%         | 97,71%         | C.             | 72,73%                  |                |                |
| <b>TREN KARTOPU MATRYOSHCA</b>     | \$5,40        | 17                | \$91.80      | 0,51%         | 98,22%         | C.             | 75,76%                  |                |                |
| <b>CISNE FLORSITA</b>              | \$4,80        | 16                | \$76,80      | 0,43%         | 98,64%         | C.             | 78,79%                  | 6.10%          | 42.42%         |
| <b>KARTOPU BABY NATURAL PRINTS</b> | \$5,90        | 12                | \$70,80      | 0,39%         | 99,04%         |                | 81.82%                  |                |                |
| <b>CISNE MOONLIGHT</b>             | \$4,75        | 13                | \$61,75      | 0,34%         | 99,38%         |                | 84,85%                  |                |                |
| <b>SILVIA ROX</b>                  | \$2,80        | 12                | \$33,60      | 0,19%         | 99,56%         |                | 87,88%                  |                |                |
| <b>SILVIA BRILLANTE</b>            | \$3,00        | 10                | \$30,00      | 0,17%         | 99,73%         |                | 90.91%                  |                |                |
| <b>CISNE TURIN</b>                 | \$5,60        | 5                 | \$28,00      | 0,16%         | 99,89%         |                | 93,94%                  |                |                |
| <b>CISNE AGATA</b>                 | \$5,10        | $\overline{a}$    | \$20,40      | 0,11%         | 100,00%        |                | 96,97%                  |                |                |
| <b>CISNE SNOW</b>                  | \$4,50        | $\mathbf 0$       | \$0,00       | 0,00%         | 100,00%        |                | 100,00%                 |                |                |
|                                    |               |                   |              |               |                |                |                         | 100.00%        | 100.00%        |

Tabla I: CLASIFICACIÓN ABC POR PRODUCTO

Fuente: *Lanas Elsy,* (2019)

#### SEGUNDO CRITERIO: GAMA DE COLORES

La empresa cuenta con una gran gama de colores en sus artículos, como se puede apreciar en la Tabla II, la misma que muestra la lista de colores que cuenta el producto Sereno Algodón, que fue el producto que ocupó el primer lugar de la clasificación ABC inicial, continuando con el método multicriterio ABC, se analizó el criterio GAMA DE COLORES.

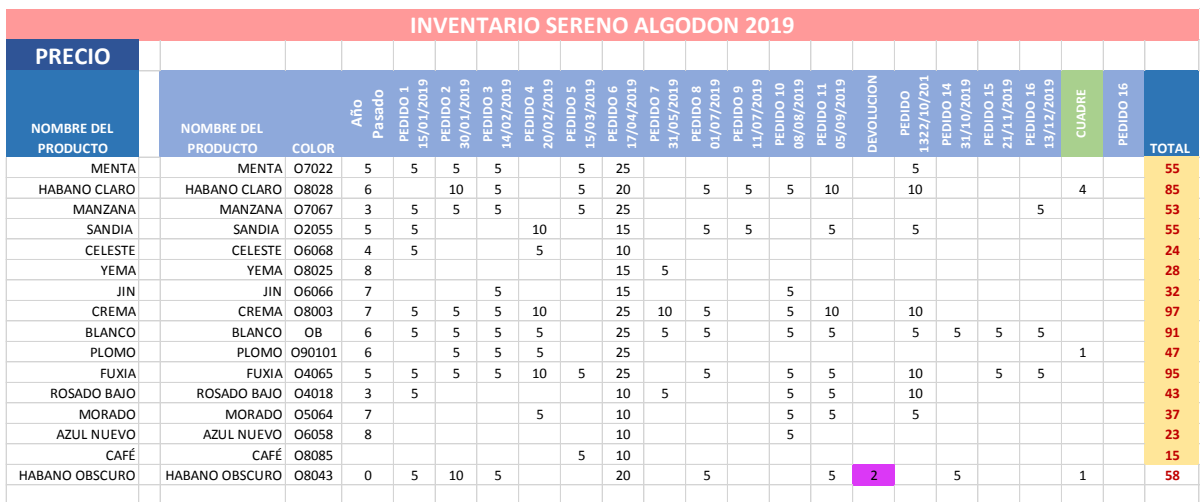

### Tabla II: GAMA DE COLORES

Fuente: *Lanas Elsy, (2019)*

Como se puede apreciar en la Figura 3, se puede observar que el color que predomina la preferencia del mercado en función del TOTAL de ventas es el CREMA, con \$ 97.

Posteriormente se va llegará a esta conclusión, utilizando la aplicación de clasificación ABC, con el modelo matemático propuesto y la aplicación computacional de escritorio que realizará la clasificación con respecto a cada uno de los criterios indicados en el presente estudio de investigación.

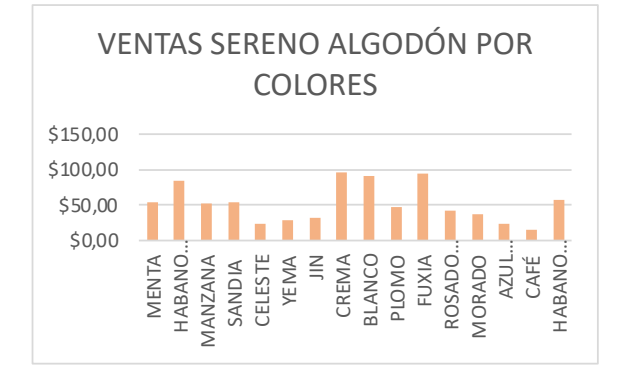

Figura 3. V*entas Sereno Algodón Colores* Fuente: *Lanas Elsy, (2019)*

## TERCER CRITERIO: *VENTAS EN FUN-CIÓN DEL TIEMPO*

Es de suma importante realizar el análisis de las ventas con respecto al tiempo, para desarrollar una planificación de pedidos de productos tomando en cuenta el inventario y de esta forma optimizar los recursos y mejorar la toma de decisiones. Como se puede ver en el Tabla. III.

Tabla III: VENTAS EN FUNCIÓN DEL TIEMPO

| <b>NOMBRE DEL</b><br><b>PRODUCTO</b> | COLOR | г<br>Pasad<br>o<br>N | н | p<br>$\sim$ $\sim$<br>n | $\begin{smallmatrix} 0 & 0 & 0 \\ 1 & 0 & 0 \\ 0 & 0 & 0 \end{smallmatrix}$<br><u>. o 9 o 9 o 9</u><br>- 1 | 4 <sup>2</sup><br>$\Gamma$<br>$\mathbb{N}$ | in A<br>$\Omega$<br>$\Delta$ 1 |    | $\mathsf{M}$ | Δ<br>is. | 'N. | $\frac{1}{2}$ $\frac{1}{2}$ $\frac{1}{2}$ $\frac{1}{2}$ $\frac{1}{2}$ $\frac{1}{2}$<br>$\circ$<br>5 e | c<br>$\frac{1}{2}$ $\frac{1}{2}$ | É | ま<br><sub>6</sub><br>۵<br>Ā<br>ø<br>$\frac{2}{3}$ | 0N<br>6 | 0 N<br><b>ARARA</b> | a ga ga g<br>c<br>$\cap$ . |
|--------------------------------------|-------|----------------------|---|-------------------------|----------------------------------------------------------------------------------------------------|--------------------------------------------|--------------------------------|----|--------------|----------|-----|----------------------------------------------------------------------------------------------------|----------------------------------------------------------------------------------------------------|---|---------------------------------------------------|---------|---------------------|----------------------------|
| MENTA                                | 07022 | 5                    | 5 | 5                       | 5                                                                                                    |                                            | 5                              | 25 |              |          |     |                                                                                                    |                                                                                                    |   | 5                                                 |         |                     |                            |
| HABANO CLARO 08028                   |       | 6                    |   | 10                      | 5                                                                                                    |                                            | 5                              | 20 |              | 5        | 5   | 5                                                                                                    | 10                                                                                                    |   | 10                                                |         |                     |                            |
| MANZANA                              | 07067 | 3                    | 5 | 5                       | 5                                                                                                    |                                            | 5                              | 25 |              |          |     |                                                                                                    |                                                                                                    |   |                                                   |         |                     |                            |
| SANDIA                               | 02055 | 5                    | 5 |                         |                                                                                                    | 10                                         |                                | 15 |              | 5        | 5   |                                                                                                    | 5                                                                                                    |   | 5                                                 |         |                     |                            |
| CELESTE                              | 06068 | 4                    | 5 |                         |                                                                                                    | 5                                          |                                | 10 |              |          |     |                                                                                                    |                                                                                                    |   |                                                   |         |                     |                            |
| YEMA                                 | 08025 | 8                    |   |                         |                                                                                                    |                                            |                                | 15 | 5            |          |     |                                                                                                    |                                                                                                    |   |                                                   |         |                     |                            |

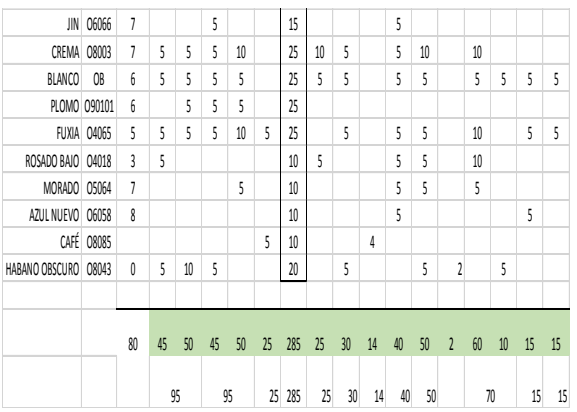

SANDIA O2055 5 5 10 15 5 5 5 5

Fuente: Lanas Elsy, (2019)

# Principio conceptual para el análisis "multicriterio"

Según manifiesta [3]. El análisis ABC, también llamado curva 80-20, se basa en el aporte del economista Wilfredo Pareto, según su estudio de la distribución de los ingresos. Se observó que un gran porcentaje de los ingresos estaba concentrado en las manos de un pequeño porcentaje de la población. Este principio se conoció como la Ley de Pareto y establece que *Hay unos pocos valores críticos y muchos insignificantes. Los recursos deben concentrarse en los valores críticos y no en los insignificantes.*

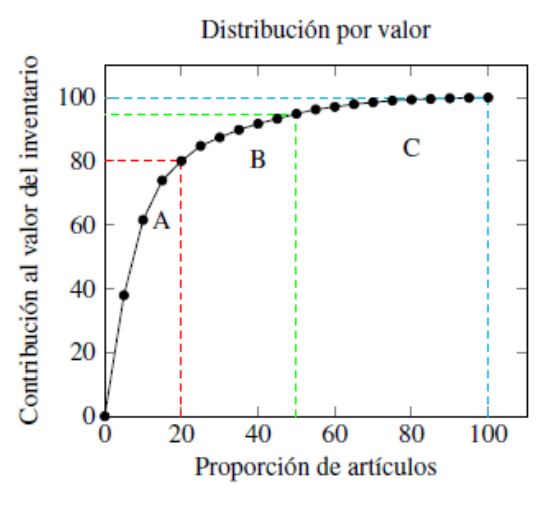

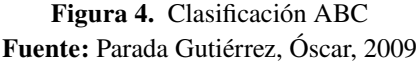

Según [9] manifiesta que, al aplicarse el método *ABC,* se obtiene una curva que representa la distribución estadística del efecto de los renglones considerados. En esta curva quedan definidas tres zonas, cuyos límites están determinados por los rangos que se le asignen. Las características de cada zona son las siguientes:

*Área A*. Agrupa del 10% a 20% del total de los renglones y representa del 60% al 80% del efecto económico total. Estos renglones se clasifican como A y son los más importantes para la empresa según el parámetro base considerado.

*Área B.* Agrupa del 20% al 30% del total de los renglones y representa del 20% al 30% del efecto económico total. Estos renglones son clasificados como B y tienen una importancia media para la empresa.

*Área C*. Agrupa del 50% al 70% del total de los renglones y representa del 5% al 15% del efecto económico total. Estos renglones se clasifican como C y son los de menor importancia para la empresa según el parámetro base considerado. [9]

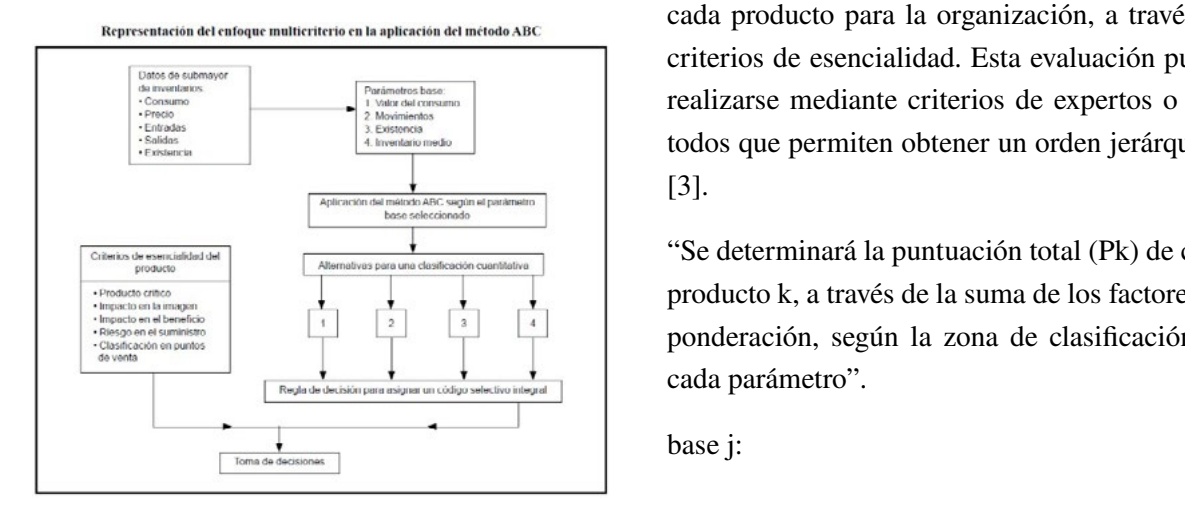

Figura 5. Enfoque Multicriterio ABC Fuente: Parada Gutiérrez, Óscar, 2009

# Modelo matemático

1° Procedimiento. Disponer de cada producto de la clasificación obtenida, de la aplicación del método *ABC* según el procedimiento convencional para cada uno de los parámetros base, seleccionados. Esto permitirá obtener un código selectivo *A, B* o *C*, de acuerdo con los parámetros establecidos para delimitar cada una de las zonas de clasificación. Por ejemplo, véase la Tabla IV. [3]

Tabla IV: CLASIFICACIÓN SEGÚN EL CRI-**TERIO** 

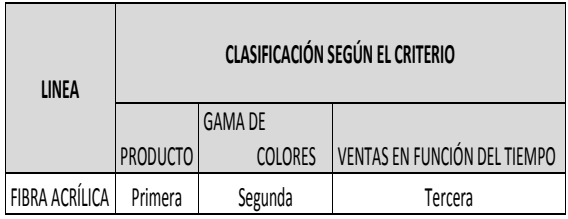

Fuente: Parada Gutiérrez, Óscar, 2009

2° Procedimiento. Desde el punto de vista cualitativo, evaluar el grado de importancia que tiene cada producto para la organización, a través de criterios de esencialidad. Esta evaluación puede realizarse mediante criterios de expertos o métodos que permiten obtener un orden jerárquico. [3].

"Se determinará la puntuación total (Pk) de cada  producto k, a través de la suma de los factores de  $\Box$  ponderación, según la zona de clasificación en e cada parámetro".

base j:

$$
Pk = \sum_{i,j}^{n} F_{ij*}W
$$
 (1)

```
W = 1 si Fij
W = 0 si Fij
w = 0 \sin y
```
Donde:

pertenece al vector Vk no pertenece al vector Vk Donde: W: Coeficiente de decisión del término.  $i: A, B, C.$  $j: 1,... n$ k:  $1, \ldots$  m m: cantidad de productos.  $\overline{D}$  $\frac{1}{\sqrt{2}}$  $\alpha$ . Coencient  $\frac{1}{2}$  $\frac{D}{\sqrt{D}}$  $\frac{1}{2}$   $\frac{1}{2}$   $\frac{1}{2}$   $\frac{1}{2}$   $\frac{1}{2}$  $\frac{1}{1}$ %,''
externe de de<br>
de:<br>Coeficiente de de : Coeficiente de decisión del término. cada parámetro".<br>1980 - Parámetro Santo Parámetro de Parámetro".<br>1980 - Parámetro Santo Parámetro de Parámetro". ertencee ar vector v<sup>K</sup><br>de:<br>Coeficiente de decisión del términ

\$

cada parámetro".

"Vk: vector de clasificación del producto k. Para el producto tomado como ejemplo en el primer paso del procedimiento, el vector de clasificael producto tomado como ejemplo ejemplo ejemplo ejemplo ejemplo ejemplo ejemplo en el producto tomado como ejemplo ejemplo ejemplo ejemplo ejemplo ejemplo ejemplo ejemplo ejemplo ejemplo ejemplo ejemplo ejemplo ejemplo eje  $V = (A, B, C).$ 

 $(v, \lambda, \lambda, \lambda)$  $\mathbf{v} = (x, \mathbf{v}, \mathbf{v})$ .  $\mathbf{v} = (\mathbf{A}, \mathbf{D}, \mathbf{C}).$  $\mathcal{V}(x, \mu, \nu, \nu)$ 

"En tercer lugar, formular la regla de decisión para asignar el código selectivo integral. Así, se define el valor máximo y mínimo de los valores que puede valor máximo y mínimo de los valores que puede<br>adoptar Pk para cada producto. De acuerdo con na puede a producto. De acuerdo con la restricción planteada, los valores máximos y mínimos están determinados por las relaciones siguientes":  $squares$ . puede adoptar Pk para cada producto. De acuerdo la restricción planteada, los valores máximos *Revised of the matricricion, apticado a un software*<br>
vector Vk<br>
vector Vk<br>
de decisión del término.<br>
clase est<br>
musestra<br>
productos.<br>
classificación del producto k. Para<br>
a Variable<br>
mánado como ejemplo en el primer<br>
ia "En tercer lugar, formular la regla de decis<br>asignar el código selectivo integral. Así, se<br>velor máximo y mínimo de los velores qu valor maxino y minimo de los valores que<br>adoptar Pk para cada producto. De acue<br>la restricción planteada, los valores má Mothemateurite multivirrets or<br>these exact at  $\sqrt{2}$  and  $\sqrt{2}$  and  $\sqrt{2}$  and  $\sqrt{2}$  and  $\sqrt{2}$ <br>
bases jumps and exact at the state of the state of the state of the state of the state of the state of the state of th adoptar el para cada producto. De acue pasignar el código selectivo integral. Así se adoptar i R para cada producto. De acad a restricción planteada, los valores ma

signients":  
\n
$$
Vmax = \sum_{j=1}^{n} FAj
$$
 (2)  
\n
$$
Vmin = \sum_{j=1}^{n} FCj
$$
 (3)

Donde:  $D$ onde<sup>r</sup>

ne e encer.<br>Dentro del cuaderno de administración, Pontifi-Eunio dei cuaderno de administración, i ontri-<br>cia Universidad Javeriana (Bogotá, Colombia), (2009), se explica que:  $(200)$ , su expresa que. Dentro del cuaderno de administración, Pontificia Dentro del cuadernode administración, Pontificia Universidad Javeriana (Bogotá, Colombia), Dentro del cuadernode administración, Pontificia  $D$ entro del cuaderno de administración, iad

*Vmax*: suma de los factores de ponderación de la zona A para cada parámetro. base j.  $\alpha$  para calculations  $\alpha$  $\alpha$  para candidate parameters. *Vmax*: suma de los factores de ponderaci  $U_{\boldsymbol{max}}$ , sur  $\alpha$  para calculations  $\alpha$ 

> *Vmin:* suma de los factores de ponderación de la *Revista Killkana Técnica. Vol. , No. , Septiembre-Diciembre, 2021 Revista Killkana Técnica. Vol. , No. , Septiembre-Diciembre, 2021* zona C para cada parámetro. base j.

n: cantidad de parámetros base.

Vmax y Vmin definen un intervalo (Vmax, Vmin) cociente establecer que se divide en tres clases para poder establecer el código selectivo integral. La amplitud de cada ACL <sup>=</sup> <sup>−</sup> muestra a continuación": muestra a continuación": muestra a continuación": clase estará dada por el valor del cociente que se<br>muestra a continuación": que se divide en tres clases para poder establecer que se divide en tres clases para poder establecer el código selectivo integral. La amplitud de cada rmax y rmm definen un mervaio (rmax, rmm) que se divide en tres clases para poder establecer *Vmax* y *Vmin* definen un intervalo (*Vmax*, *Vmin*) que se divide en tres clases para poder establecer el código selectivo integral. La amplitud de cada

*Vmax* y *Vmin* definen un intervalo (*Vmax*, *Vmin*)

*Vmax* y *Vmin* definen un intervalo (*Vmax*, *Vmin*)

*9*

$$
ACL = \frac{Vmax - Vmin}{3}
$$
 (4)

#### Variables de decisión variables de decisión son las cantidades numéricas numéricas numéricas numéricas numéricas numéricas numéricas *Variables de decisión***.**

n: cantidad de parámetros base.

zona C para parámetro.base j.

base j.

 $\mathbf{e}$ 

 $\sum_{\alpha=1}^{\infty}$  Es conveniente analizar que según manifiesa-<br>ta [8], variables de decisión son las cantidades numéricas para las que se eligen valores en un ización. Estas cantidades por processo denotadas como:<br>
a lo regular son denotadas como: namenteas para las que se engen valores en un problema de optimización. Estas cantidades por ra denotadas como:<br>denotadas como: problema de problema de optimización. Estas cantidades por processina de optimización. Estas cantidades por denote como: como: como: como: como: como: como: como: como: como: como: como: como: como: como: como: como: c<br>denote como: como: como: como: como: como: como: como: como: como: como: como: como: como: como: como: como: c

$$
\left\{x_j\right\}_{j=1}^n\tag{5}
$$

El vector x de n variables de decisión es repre-El vector x de n variables de decisión es y sentado como:  $E$ l vector  $x$  de  $n$  variables de decisión es repres te<br>
de  ${x_j}_{j=1}^n$  (5)<br>
El vector x de n variables de decisión es reprerepresentado

$$
x = \begin{pmatrix} x_1 \\ x_2 \\ \vdots \\ x_n \end{pmatrix}
$$
 (6)  
Lo anterior puede ser escrito de manera conve-

Lo anterior puede ser escrito de manera conve- $\theta$  indicate  $\theta$  indicates the  $\theta$ niente como: Lo anterior puede ser escrito de manera  $\mathcal{L}^{\mathcal{O}}$  antend  $\mathcal{P}^{\mathcal{O}}$  $\equiv$   $\frac{1}{2}$ ,  $\frac{1}{2}$ ,  $\frac{1}{2$ sei

$$
x = [x_1, x_2, \dots x_n]^T
$$
 (7)

 $x = [x_1, x_2, ... x_n]^T$  (7)<br>
fi-<br>
donde T indica la transposición del vector co- $\lim_{n \to \infty}$  lumna al vector fila".

### $\Omega$  adim $\Omega$  add  $\Omega$  add por muchos matemáticos es la que originalmente propuso matemáticos es la que originalmente propuso *Optimalidad de Pareto Optimalidad de Pareto. Optimalidad de Pareto.Optimalidad de Pareto.*

Francis Ysidro Edgeworth y después fue gene-La noción de "óptimo" adoptado por muchos matemáticos es la que originalmente propuso la La noción de "óptimo" adoptado por muchos la noción de "óptimo" adoptado por muchos matemáticos es la que originalmente propuso la ralizada por Vilfrido Pareto, por lo que la maso factores de ponderación de la parámetro yoría de los investigadores usan indistintamente los términos Óptimo de Pareto, Optimalidad de Pareo, Pareto Óptimo". [10] La noción de "óptimo" adoptado por muchos matemáticos es la que originalmente propuso  $\frac{1}{2}$  notice that  $\frac{1}{2}$  is the  $\frac{1}{2}$  contour much adoptado por muchos adoptado por muchos adoptado por muchos adoptado por muchos adoptado por muchos adoptado por muchos adoptado por muchos adoptado por muchos matemáticos es la nocionale opunto adoptado por indensidades La noción de "óptimo" adoptado por muenos matemáticos es la que originalmente propuso

# *Análisis Multicriterio ABC Para el Modelo Matemático de Programación*

Se diseñó una aplicación matemática para el análisis multicriterio ABC, tomando algunos parámetros base, como son: la utilización de una hoja de Excel en donde se encuentra la base de datos para el análisis, la programación en C# como un lenguaje de programación y por último el software Matlab. [8]

# *Aplicación Matemática de escritorio de clasificación multicriterio ABC*

### *Microsoft Excel*

"Excel es un software de Microsoft que permite realizar tareas contables y financieras de acuerdo a sus funciones desarrolladas específicamente para ayudar a crear y trabajar con hojas de cálculo. Se relacionará este programa con C# y Matlab para obtener la aplicación de escritorio de clasificación ABC. [8]

# *C# ( C Sharp)*

"C# (Pronunciado en inglés como "C Sharp", "C Almohadilla", en español), es un lenguaje de programación diseñado por Microsoft. El lenguaje de programación C# está orientado a objetos. Es un lenguaje de programación web, móvil, de escritorio, que funciona para muchas aplicaciones y servicios, permite hacer un programa web para futuras investigaciones y es la base para el desarrollo de la aplicación de escritorio que va a servir como clasificador ABC, en base al modelo matemático planteado. [8]

### *Matlab*

Matlab es una herramienta computacional que es utilizada a todo nivel, especialmente en ciencias de las matemáticas en carreras de ingenierías de pre y posgrado, cuenta con una gran variedad de aplicaciones, desde las más complejas hasta las más sencillas, así como también es un graficador en dos y tres dimensiones que ayudan en fase de compresión de resultados para la toma de diversas decisiones, se utiliza para trabajar con Machine Learning, Análisis Financiero, Aplicaciones de Robótica, Visión artificial, etc. [8].

Código de Programación de la Aplicación. [8]

El código madre de programación está dividido en 5 bloques, así:

- 1. Definición de variables para captura de errores.
- 2. Define el cero como como proceso normal y 1 como error, es decir es un bloque que captura los datos 0 y 1.
- 3. Código de funcionamiento de la aplicación con respecto a la clasificación ABC.
- 4. En este bloque se encuentra prácticamente todo el código de programación que tienen más relevancia en la aplicación, importa los datos de la base de Excel, asigna instrucciones y crea objetos de programación. Este código presenta las diferentes funciones y procedimientos para la aplicación de clasificación ABC. Carga, procesa y genera resultados. Cabe recalcar que este código está desarrollado en C# completamente, por tratarse de un lenguaje computacional muy versátil y potente que ayuda mucho al desarrollo de la aplicación de escritorio. [8]
- 5. Proceso de carga de datos de Excel, a la interface principal de la aplicación. Carga la base de datos de Excel a la interface gráfica de la aplicación. Definición de variables para reporte.

Define los campos que se van a generar en el reporte, los mismos que sirven para guardar los datos de los resultados.

#### *Código de la función de clasificación en Matlab*

En este bloque se encuentra el código de la función de clasificación en Matlab, desarrollando los cálculos matemáticos sobre el proceso de clasificación *ABC*. En el trabajo de investigación de posgrado [8], se puede observar el *Código Madre Completo* de la aplicación de clasificación *ABC*, desarrollado y comentado para tener una mejor comprensión del código.

A continuación se presenta la *INTERFACE* de la Aplicación de Clasificación *ABC*, en la cual se carga el archivo de la base de datos en Excel, se ingresan los parámetros de análisis, así tanto

para la clasificación *A*(80) como para la *B*(95), y los valores que no se hallen en estas dos clasificaciones estarán en la región *C*. [8]

Cabe resaltar que el parámetro de *A* nunca será mayor al de *B*, por efectos conceptuales y de criterio, pero lo importante de la aplicación es que, permite modificar estos parámetros de manera que se pueda lograr un mejor resultado de clasificación de requerirlo, es decir se puede hilar más fino el análisis *ABC*. [8]

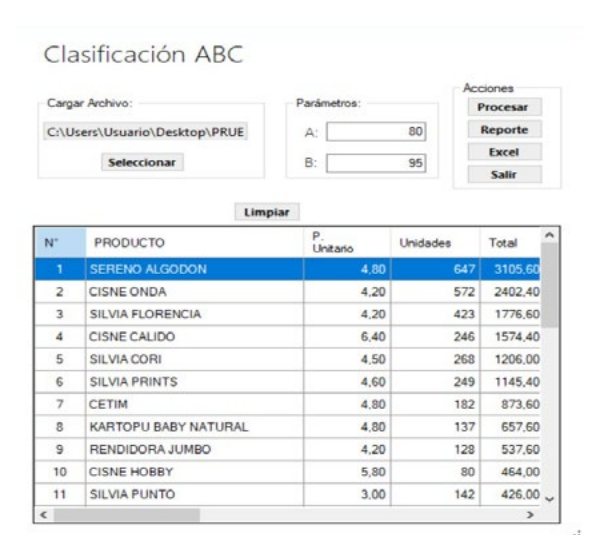

Figura 6: Aplicación de Clasificación ABC (IN-TERFACE) Fuente: *Lanas Elsy,* (2019) Elaborado por: Toscano, E. (2019)

#### *Reporte de Clasificación ABC*

Según manifiesta [8] Luego de ingresar la base de datos en Excel y los parámetros de las regiones *A* y *B*, se procesan dichos datos, haciendo clic en el botón "PROCESAR", el mismo que activa el desarrollo matemático de la clasificación ABC en Matlab, tomando en cuenta el *MODELO MATE-MÁTICO*, planteado en la presente investigación.

Luego de que la aplicación ha desarrollado los respectivos cálculos internos, se puede desplegar el Reporte de los resultados de la clasificación, haciendo clic en el botón *REPORTE*, el mismo que abre otra ventana con el informe de resultados de la clasificación *ABC* en una tabla, como se puede apreciar en la Tabla V, en la cual se hallan los datos ingresados y todos los parámetros de análisis, así como también la clasificación *ABC*, pintada de colores, de la siguiente manera: verde a la clasificación *A*, amarillo a la *B* y rojo a la clasificación *C.* [8]

Según manifiesta [8], posteriormente la aplicación entrega las cantidades numéricas clasificadas de *A*, *B* y *C* en un gráfico de barras, como muestra el Figura 7, así como también entrega los gráficos de *La Participación Acumulada* de cada clasificación *A,B* y *C*, para poder tener una confirmación del principio matemático de los parámetros ingresados y comprobar el criterio de Pareto. Como se muestran en los Gráficos 8, 9 y 10. Se puede apreciar entonces que la aplicación de clasificación *ABC*, es muy versátil y práctica, optimizando muchos recursos y acelerando de esta manera la toma de decisiones y logrando comprobar así la hipótesis alterna que dice:

La falta de un modelo matemático de inventarios en la cadena de suministros, si incide en la comercialización de productos de fibra acrílica en la empresa *Lanas Elsy.* 

Sin un modelo matemático de inventario, la empresa no disponía de una correcta forma de manejar sus pedidos de manera lógica y coherente. La aplicación computacional solucionará este problema utilizando el modelo matemático. [8]

# Resultados y discusión

Para el *Análisis Multicriterio* de la presente investigación, se tomaron los siguientes parámetros, como son los criterios de: PRODUCTO, GAMA DE COLORES y VENTAS EN FUNCIÓN DEL TIEMPO, relacionándolos entre sí, para que de esta manera se llegue a una conclusión correcta utilizando la aplicación de clasificación *ABC*, que permita tomar las mejores decisiones y optimizar significativamente el inventario, la rotación y lograr una mejor comercialización.

### Primer Criterio PRODUCTO

Se realizó el análisis con el Primer criterio *PRO-DUCTO*, tomando en cuenta la base de datos de la empresa como se muestra en la Tabla 4.6, con relación al conjunto de unidades de productos comercializados en el año 2019. Utilizando la aplicación de clasificación *ABC* se obtuvieron los siguientes resultados. Se clasificaron 11 productos en la región A, 5 productos en *B* y 16 productos en *C*, sobresaliendo *SERENO ALGODÓN* como el primer producto clasificado en *A*.

En base a estos datos se tiene referencia, es decir una línea base para proceder al análisis de segundo criterio que es *LA GAMA DE COLORES*, con respecto al producto mejor clasificado en la categoría A. que es *SERENO ALGODÓN.* Se debe tomar muy cuenta que el método multicriterio *ABC*, resalta las características principales de las variables de análisis, permitiendo de este modo llegar a determinar el o los productos de mayor rotación, como se indica en las Figuras 7 al 10. [8]

### Tabla V: CLASIFICACIÓN ABC CRITERIO: **PRODUCTO**

#### REPORTE DE CLASIFICACIÓN ABC

| N              | Producto                             | P. Unitario Uni. |                         | Total   | <b>Relativa</b><br>(Inventario) | Participación Participación<br>Acumulada |    | Participación<br><b>ABC</b> Acumulada<br>(Productos) | Porcentaje<br>Representación Representación<br>(Inventario) | Porcentaje<br>(Productos) |
|----------------|--------------------------------------|------------------|-------------------------|---------|---------------------------------|------------------------------------------|----|------------------------------------------------------|-------------------------------------------------------------|---------------------------|
| Ħ              | SERENO ALGODON                       | 4.80             | 647                     | 3105.60 | 17 25%                          | 1725%                                    | A  | 3.03%                                                | 78,69%                                                      | 33 33%                    |
| $\overline{2}$ | <b>CISNE ONDA</b>                    | 4.20             | 572                     | 2402.40 | 13 34%                          | 30.59%                                   | A  | 6.06%                                                | 78.69%                                                      | 33.33%                    |
| b              | SILVA FLORENCIA                      | 4.20             | 423                     | 1776.60 | 9.87%                           | 40.46%                                   | A  | 9.09%                                                | 78.69%                                                      | 33.33%                    |
| 4              | CISNE CALIDO                         | 0.40             | 246                     | 1574.40 | 8.74%                           | 492%                                     | A  | 12.12%                                               | 78.69%                                                      | 33 33%                    |
| 5              | SILVIA CORI                          | 4.50             | 268                     | 1206.00 | 6.7%                            | 55.9%                                    | A  | 15.15%                                               | 78.69%                                                      | 33.33%                    |
| k              | <b>SLVA PRINTS</b>                   | 4.60             | 249                     | 1145.40 | 6.38%                           | 6226%                                    | A  | 18.18%                                               | 78.69%                                                      | 33 33%                    |
| 7              | CFTM                                 | 4.80             | 182                     | 873.60  | 4.85%                           | 67.11%                                   | A  | 2121%                                                | 78.69%                                                      | 33.33%                    |
| k              | <b>KARTOPU BABY</b><br>NATURAL       | 4.80             | 137                     | 65760   | 3.65%                           | 70.76%                                   | A  | 2424%                                                | 78.69%                                                      | 33.33%                    |
| g              | <b>RENDIDORAJUMBO</b>                | 4.20             | 128                     | 537.60  | 2.99%                           | 73.75%                                   | A  | 2727%                                                | 78.69%                                                      | 33 33%                    |
| 10             | <b>CISNE HOBBY</b>                   | 5.80             | 80                      | 464.00  | 2.58%                           | 76.33%                                   | A  | 30.3%                                                | 78.69%                                                      | 33 33%                    |
| 11             | <b>SLVA PUNTO</b>                    | 3.00             | 142                     | 426.00  | 2.37%                           | 78.69%                                   | A  | 33 3 3 %                                             | 78.69%                                                      | 33 33%                    |
| 12             | CARTOPU HOLA                         | 6.40             | 66                      | 422.40  | 2.35%                           | 81.04%                                   | B  | 38.38%                                               | 93.9%                                                       | 57.58%                    |
| 13             | <b>KARTOPU GONKA</b>                 | 4.50             | 92                      | 414.00  | 2.3%                            | 8334%                                    | B  | 39.39%                                               | 93.9%                                                       | 57.58%                    |
| 14             | <b>CISNE ANCOR</b>                   | 6.70             | 53                      | 355.10  | 1.97%                           | 85.31%                                   | B  | 42.42%                                               | 93.9%                                                       | 57.58%                    |
|                | 15 KARTOPU MELANGE<br><b>WOOL</b>    | 5.40             | 84                      | 345,60  | 1.92%                           | 8723%                                    | B  | 45,46%                                               | 93.9%                                                       | 57.58%                    |
|                | 16 SLVALASO                          | 4.50             | 75                      | 337.50  | 1.87%                           | 89.1%                                    | B  | 48,48%                                               | 93.9%                                                       | 57.58%                    |
| 17             | PESCADORA TRENZA                     | 6.20             | 52                      | 322.40  | 1.79%                           | 90.89%                                   | R  | 51.52%                                               | 93.9%                                                       | 57.58%                    |
| 18             | <b>ALAHAIA</b>                       | 5.20             | 54                      | 28080   | 1.58%                           | 92.45%                                   | R  | 54.54%                                               | 93.9%                                                       | 57.58%                    |
| 19             | CISNE AK-SOFT                        | 5.80             | 45                      | 261.00  | 1.45%                           | 93.9%                                    | B  | 5758%                                                | 93.9%                                                       | 57 58%                    |
| 20             | <b>RENDIDORAFASSHION</b>             | 11.20            | $\overline{\mathbf{z}}$ | 246.40  | 1.37%                           | 9527%                                    |    | 60.61%                                               | 100%                                                        | 100%                      |
| 21             | TREN KARTOPU BABY<br>ONE             | 3.90             | 37                      | 14430   | 0.8%                            | 96.07%                                   | Ō. | 63.64%                                               | 100%                                                        | 100%                      |
|                | 22 ALIZE BURKUM BATIK                | 5.60             | 19                      | 108.40  | 0.59%                           | 96.66%                                   | ċ  | 66.67%                                               | 100%                                                        | 100%                      |
|                | 23 RENDIDORA<br><b>MULTICOLOR</b>    | 4.50             | 21                      | 94.50   | 0.52%                           | 97.19%                                   | c  | 69.7%                                                | 100%                                                        | 100%                      |
|                | 24 CISNE ATENA                       | 8.20             | 15                      | 93.00   | 0.52%                           | 97.7%                                    | Ċ  | 7273%                                                | 100%                                                        | 100%                      |
|                | 25 TREN KARTOPU<br><b>MATRYOSHCA</b> | 5.40             | 17                      | 91.80   | 0.51%                           | 9822%                                    | ¢  | 75.76%                                               | 100%                                                        | 100%                      |
|                | 26 CISNE FLORSITA                    | 4.80             | 16                      | 76.80   | 0.43%                           | 98.64%                                   | c  | 78.79%                                               | 100%                                                        | 100%                      |

Fuente: Lanas Elsy, (2019) Elaborado por: Toscano, E. (2019)

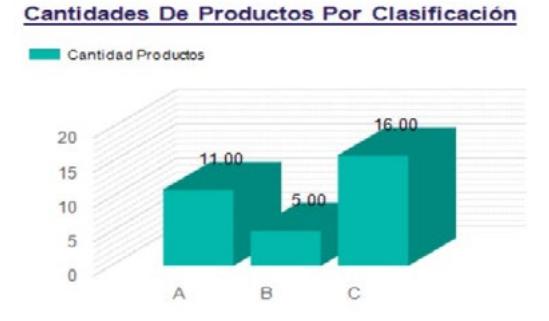

Figura 7: Clasificación ABC *Lanas Elsy* Fuente: *Lanas Elsy,* (2019) Elaborado por: Toscano, E. (2019)

Se puede apreciar en el Figura 7 la cantidad de Productos que se hallan tanto en la clasificación *A, B* como en *C*, la cual sirve como referencia para el análisis final.

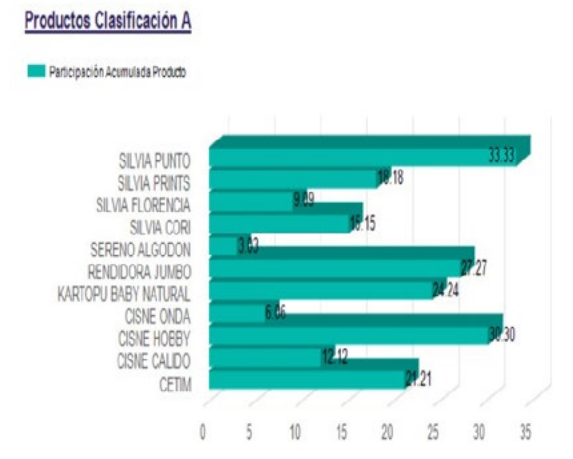

Figura 8: Participación Acumulada de Clasificación *A* Fuente: *Lanas Elsy*, (2019) Elaborado por: Toscano, E. (2019)

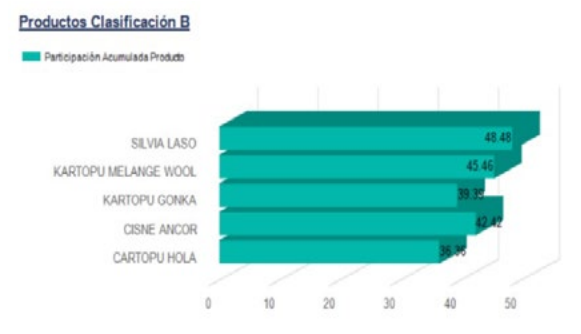

Figura 9: Participación Acumulada de Clasificación *B* Fuente: *Lanas Elsy*, (2019) Elaborado por: Toscano, E. (2019)

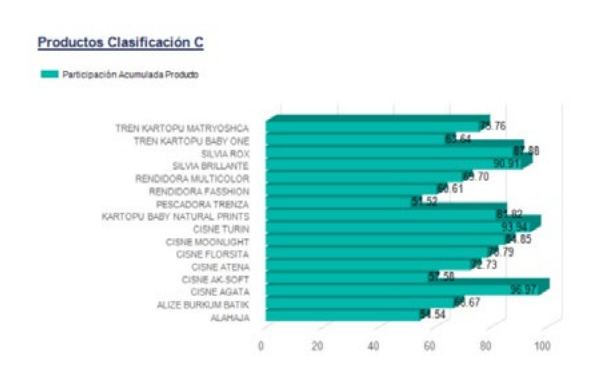

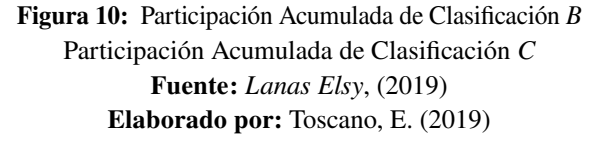

#### Segundo Criterio: GAMA DE COLORES

Para este análisis de clasificación se tomó la base de datos del producto mejor clasificado en la categoría *A*, Tabla VI, que fue *SERENO ALGO-DÓN*, con su respectiva gama de colores con respecto a sus ventas anuales, como se puede ver en la Tabla VII.

Tabla VI: COLORES DEL PRODUCTO SERE-NO ALGODÓN

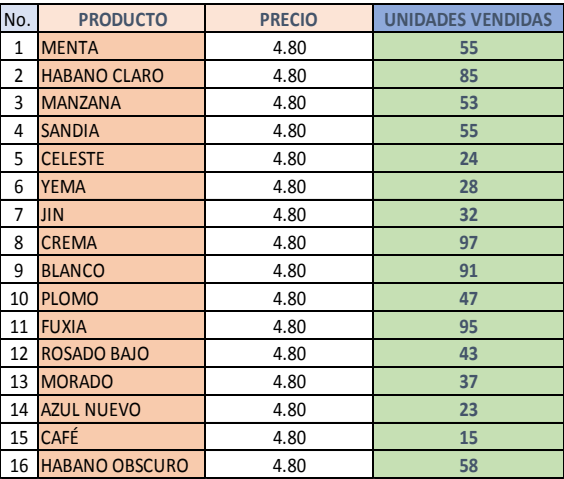

### Fuente: *Lanas Elsy,* (2019) Elaborado por: Toscano, E. (2019)

# Tabla VII: CLASIFICACIÓN ABC CRITERIO: GAMA DE COLORES

#### REPORTE DE CLASIFICACIÓN ABC

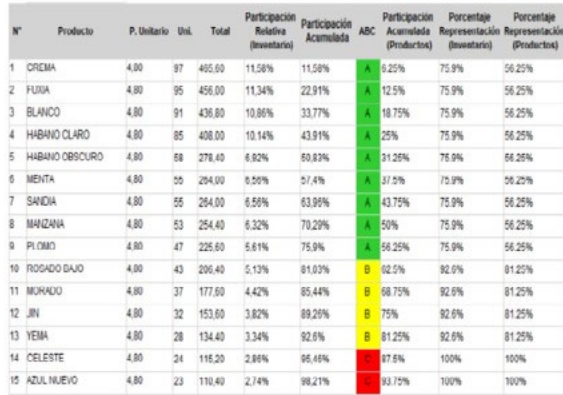

Fuente: *Lanas Elsy, (*2019) Elaborado por: Toscano, E. (2019)

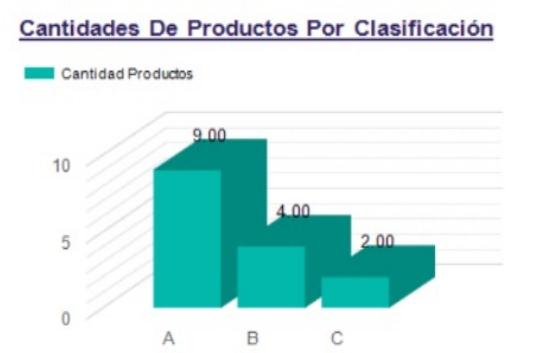

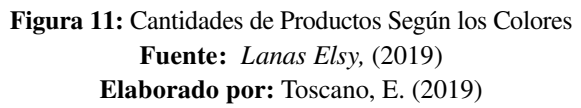

Se puede observar en el Figura 11, la cantidad de Productos por Color que se hallan tanto en la clasificación *A, B* así como en *C*, la cual sirve como referencia para el análisis final. En el Figura 12 se visualiza la Participación acumulada con relación a la clasificación *A*, pudiéndose observar claramente que el producto *Sereno Algodón CREMA* cuenta con un 6.25% de participación en relación al 80% del análisis de PARETO.

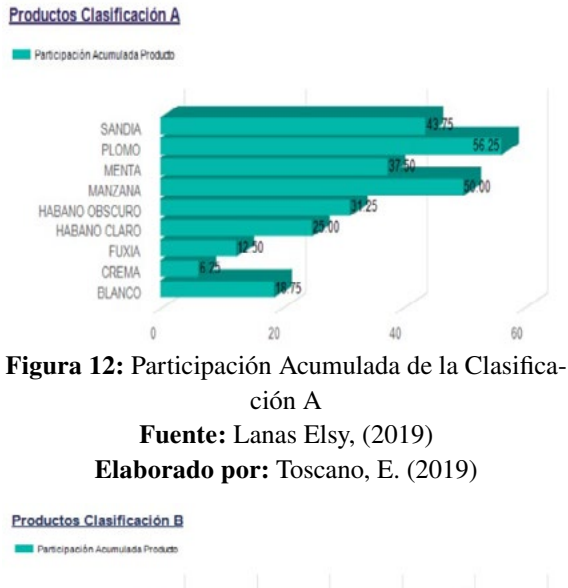

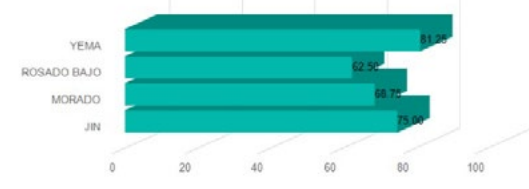

Figura 13: Participación Acumulada de Clasificación B Fuente: Lanas Elsy, (2019) Elaborado por: Toscano, E. (2019)

Se puede observar que en la Figura 13, muestra la participación acumulada de la clasificación *B*, donde se encuentran solo 4 colores de menor importancia para el análisis final.

Y por último en la Figura 14 se puede apreciar que se hallan los solo dos colores de menor importancia para nuevos pedidos con relación al manejo de inventario.

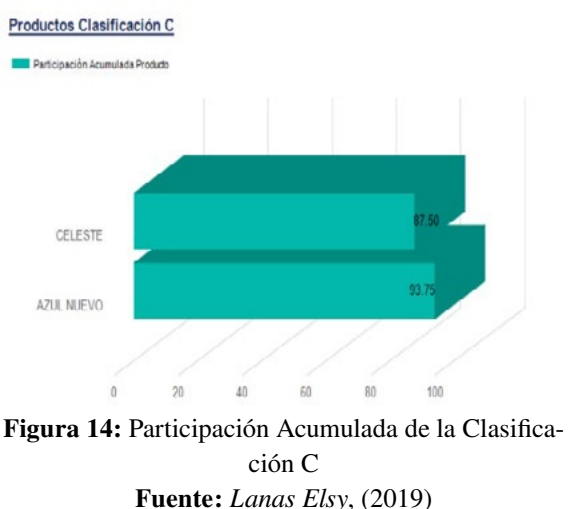

Elaborado por: Toscano, E. (2019)

De acuerdo a este análisis se puede apreciar que el color del producto Serena Algodón (Primero de la clase *A*), que ocupa el primer lugar en la clasificación *ABC* es el color *Crema*, el mismo que se halla situado en primer lugar de la región *A*, como se indica en la Figura 12 y se puede evidenciar también que la cantidad de productos más importantes en función de su color se hallan clasificados en la Tabla VII. La participación acumulada de productos se encuentra descrita en las Figuras 11 a la 14.

# Tercer Criterio: "VENTAS EN FUNCIÓN DEL TIEMPO"

Se procedió a tomar la base de datos de ventas del período 2019 del producto mejor clasificado en *A*, como es *SRENO ALGODÓN* y su gama de colores. Tabla VIII y IX. Determinándose la clasificación *ABC*. Como se ve en la Tabla X.

# Tabla VIII: VENTAS MENSUALES SERENO ALGODÓN

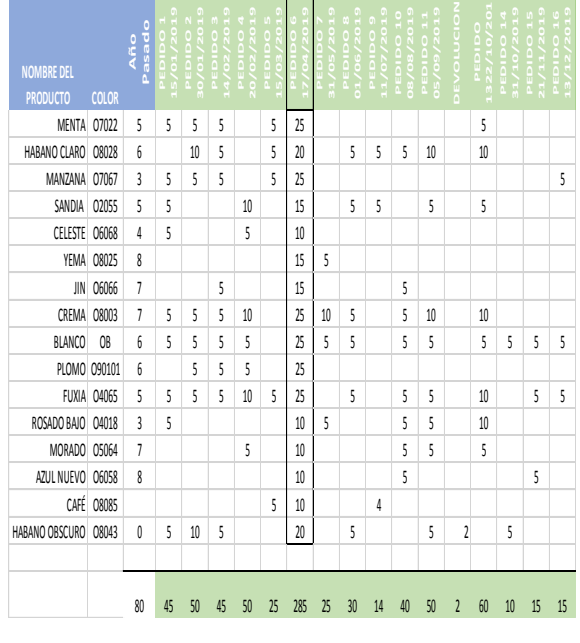

Fuente: Lanas Elsy, (2019) Elaborado por: Toscano, E. (2019)

# Tabla IX: RESUMEN DE VENTAS AÑO 2019, PRODUCTO SERENO ALGODÓN

| No. | <b>MES</b>        | <b>PRECIO</b> | <b>UNIDADES VENDIDAS</b> |
|-----|-------------------|---------------|--------------------------|
| 1   | <b>ENERO</b>      | 4.80          | 95                       |
| 2   | <b>FEBRERO</b>    | 4.80          | 95                       |
| 3   | <b>MARZO</b>      | 4.80          | 25                       |
| 4   | <b>ABRIL</b>      | 4.80          | 285                      |
| 5   | <b>MAYO</b>       | 4.80          | 25                       |
| 6   | <b>JUNIO</b>      | 4.80          | 30                       |
| 7   | <b>JULIO</b>      | 4.80          | 14                       |
| 8   | <b>AGOSTO</b>     | 4.80          | 40                       |
| 9   | <b>SEPTIEMBRE</b> | 4.80          | 50                       |
| 10  | <b>OCTUBRE</b>    | 4.80          | 70                       |
| 11  | <b>NOVIEMBRE</b>  | 4.80          | 15                       |
| 12  | <b>DICIEMBRE</b>  | 4.80          | 15                       |

Fuente: *Lanas Elsy*, (2019)

# Tabla X: CLASIFICACIÓN ABC DE VENTAS EN FUNCIÓN DEL TIEMPO

#### REPORTE DE CLASIFICACIÓN ABC

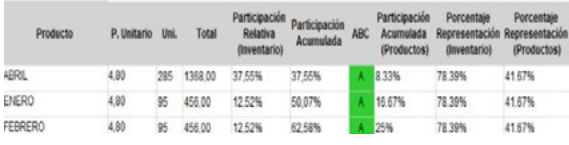

| OCTUBRE     | 4.80 | 70 | 336.00 | 9.22% | 71.8%  |    | A 33.33% | 78.39% | 41.67% |
|-------------|------|----|--------|-------|--------|----|----------|--------|--------|
| SEPTIEMBRE  | 4.80 | 50 | 240.00 | 6.59% | 78.39% | A. | 41.67%   | 78.39% | 41.67% |
| AGOSTO      | 4.80 | 40 | 192.00 | 5.27% | 83,66% | Β  | 50%      | 94.2%  | 75%    |
| OBIUL       | 4.80 | 30 | 144.00 | 3.95% | 87,61% | в  | 58.33%   | 94.2%  | 75%    |
| MAR20       | 4.80 | 25 | 120.00 | 3.29% | 90.91% | B  | 66.67%   | 94.2%  | 75%    |
| <b>OYAM</b> | 4.80 | 25 | 120.00 | 3.29% | 94.2%  | в  | 75%      | 94.2%  | 75%    |
| NOVIEMBRE   | 4,80 | 15 | 72.00  | 1.98% | 96,18% |    | 83.33%   | 100%   | 100%   |
| DICIEMBRE   | 4.80 | 15 | 72.00  | 1,98% | 98.15% | -  | 91.67%   | 100%   | 100%   |

Fuente: Empresa *Lanas Elsy*, (2019). Elaborado por: Toscano, E. (2019)

Los resultados de esta nueva clasificación, determinan que el mes en que más ventas se tuvo en período 2019, es el mes de *abril*, seguido de mes enero y febrero, datos muy importantes para la toma de decisiones, como se muestra en la

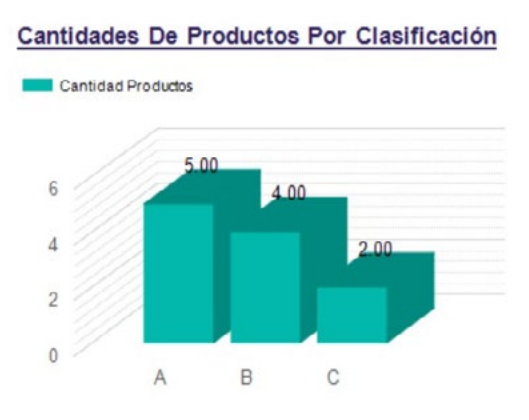

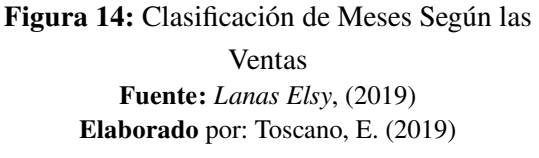

La Figura 15, muestra la cantidad de MESES que se hallan tanto en la clasificación *A, B* así como en *C*. Se observa la participación acumulada con relación a la primera Clasificación A, pudiéndose observar claramente que el producto Sereno Algodón dentro del mes de *ABRIL* cuenta con un 8.33% de participación en relación al 80% del análisis ABC de PARETO.

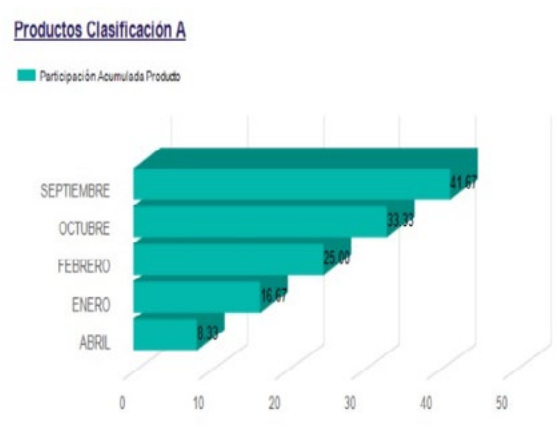

Figura 15: Participación Acumulada de Clasificación *A* Fuente: *Lanas Elsy*, (2019) Elaborado por: Toscano, E. (2019)

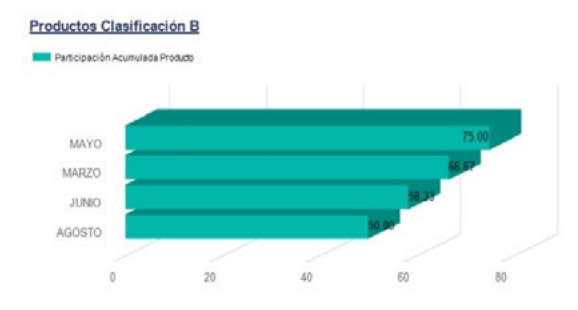

Figura 16: Participación Acumulada de Clasificación B Fuente: *Lanas Elsy*, (2019) Elaborado por: Toscano, E. (2019)

La Figura 16, muestra la participación acumulada de la clasificación *B*, donde se encuentran solo 4 meses de menor importancia para el análisis final. La Figura 17 se puede observar que se hallan los solo dos meses de menor importancia para nuevos pedidos con relación al manejo de inventario.

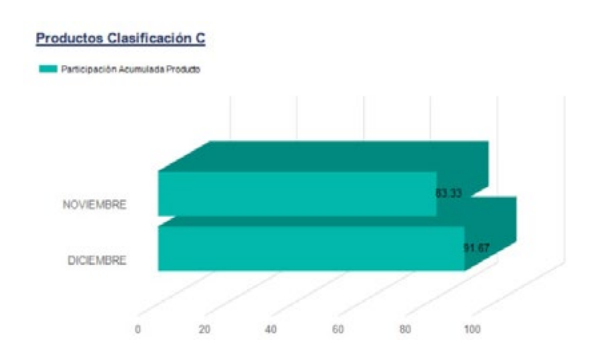

Figura 16: Participación Acumulada de Clasificación *C* Fuente: *Lanas Elsy*, (2019) Elaborado por: Toscano, E. (2019)

# **Conclusiones**

Con respecto a las clasificaciones, según cada criterio: *PRODUCTO, GAMA DE COLORES Y VENTAS EN FUCIÓN DEL TIEMPO*, se obtuvieron los siguientes resultados , así:

El producto de mayor rotación fue *SERENO ALGODÓN*, cuyo color más importante para su comercialización y pedidos futuros a proveedores fue el color *CREMA*, y finalmente el mes en el cual las ventas llegan a su sitial más alto fue el mes de *ABRIL*, datos muy valiosos que servirán para la toma de decisiones, así como también la clasificación de los demás productos que se hallan ubicados en la región A. Se podrían tomar muchos más *CRITERIOS* para el estudio de la clasificación, como son: la suavidad, textura, elasticidad, duración, tipo de fibra, etc. Para este estudio se tomaron tres criterios, los cuales permitieron evidenciar parámetros muy importantes que servirán para una mejor rotación y un excelente manejo de inventarios, aplicando las mejores decisiones gerenciales basadas en estos resultados.

De esta forma se puede observar que, la aplicación de clasificación *MULTICRITERIO* basada en el modelo matemático planteado para este estudio de investigación, resulta una herramienta muy valiosa para mejorar el impacto en la comercialización de productos de fibra acrílica en la Empresa.

El desarrollo de la aplicación de clasificación, en base a los criterios: *PRODUCTO, GAMA DE CO-LORES y VENTAS EN FUCIÓN DEL TIEMPO*, demostró que los resultandos obtenidos fueron de mucha importancia y que permitirán tomar las mejores decisiones y optimizar el inventario de una forma más inteligente, así como también la rotación y una mejor comercialización de productos de fibra acrílica.

Los resultados finales definen que, previa la aplicación del modelo matemático con respecto a la clasificación multicriterio *ABC*, el producto de mayor rotación es *SERENO ALGODÓN*, cuyo color más importante para su comercialización y pedidos futuros a proveedores es el color *CREMA.*

Finalmente se pudo determinar que el mes en el cual las ventas llegan a su valor más alto, fue el mes de *ABRIL*, datos muy importantes que ayudarán a mejorar significativamente el manejo del inventario, así como también el manejo de los demás productos que se hallan en la clase "A", optimizando los nuevos pedidos para contar con una rotación coherente de productos, con relación a la demanda y maximizar su comercialización, recuperando más rápido el capital invertido.

# **Referencias**

- [1] W. Morán, Una forma de clasificación multicriterio ABC., 2000.
- [2] M. Flores, Tutorial de Matlab, Tutorial Matlab Conceptos Básicos y la Programación., Guayaquil: Escuela Superior Politécnica del Litoral, 2008.
- [3] O. Parada, Un enfoque multicrieterio para la toma de deciaiones en la gestión de inventarios, 2009.
- [4] N. Trujillo, La Administración de los Inventarios en el marco de la administración financiera a corto plazo, 1 9 6 · BOLE-TÍN VIRTUAL - MAYO - VOL 6 - 5 ISNN 226 6 - 1536: Dialnet. Unirioja, 2017.
- [5] E. Causado, Modelo de inventarios para control económico de pedidos en empresa comercializadora de alimentos, Medellín:

Revista de Ingenierías: Universidad de Medellín, ISSN 1692-3324, Vol. 14, Nº. 27, 2015, págs. 163-177, 2015.

- [6] O. Arellano, Estudio de la Aplicación del Método de Costos ABC en las Mypes del Ecuador, Riobamba: Revista de Investigaciones Altoandinas, 2017.
- [7] O. Vallejos, El método ABC en el control de inventarios y su efecto en la rentabilidad de una microempresa distribuidora de insumos para manufactura, Ibarra: Repositorio Digital Universidad Técnica del Norte, 2018.
- [8] E. Toscano, MODELO MATEMÁTICO DE INVENTARIOS EN LA CADENA DE, Ambato: Tesis de Posgrado. Matemática Aplicada. Universidad Técnica de Ambato, 2020.
- [9] G. Parada, Cuaderno de Administración, Bogotá, 2009.
- [10] R. Torres, CLASIFICACIÓN DE CONSEN-SO DERIVADA DE, SAN NICOLÁS DE LOS GARZA, NUEVO LEÓN: UNIVER-SIDAD AUTÓNOMA DE NUEVO LEÓN, 2012.
- [11] S. Lizama, Inventarios de la fábrica textil La Escoba., Guadalajara, Jalisco, 2011.
- [12] A. Alonso, Un estudio de la gestión de inventarios en venezuela., 2009.
- [13] G. Aguilar, Gestión de inventarios como factor de competitividad en el sector metalmecánico de la región occidental de Venezuela., 2009.
- [14] C. Antonorsi, Manual de primeros auxilios empresaraiales., 2010.
- [15] F. Bellini, Una aproximación a los modelos de inventarios., 2010.
- [16] C. Bustos, El MRP en la gestión de inventarios, 2010.
- [17] J. Corzo, Una aplicación de un sistema de gestión de inventarios. IV Jornada Científica Nacional del Centro de Investigación y Desarrollo del Comercio Interior, La habana, 2002.
- [18] M. Ehrhardt, Finazas corporativas. Segunda edición, México: Thomson, 2007.
- [19] L. Gitman, Fundamentos de la adminsitración financiera, México: Harla, 1986.
- [20] R. Ortega, Inventarios, el paso hacia la profesionalización de los negocio., 2010.
- [21] E. Ponsot, Estudio de Inventarios en la caedna de suministros: una mirada desde el subdesarrollo., 2008.
- [22] J. Ramírez, Inventarios. Fundamentos de inventarios. Parte II, 2007.
- [23] S. Ross, Fundamentos de finanzas corporativas. Séptima edición., México.: Mc-Graw-Hill, 2006.
- [24] Tekbar, Gestión conjunta de inventarios en las empresas, 2010.
- [25] J. Van Horne, Administración Financiera, México: Prentice Hall Hispanoamericana, S.A., 1993.

*Recibido: 12 de septiembre de 2021 Aprobado: 28 de diciembre de 2021*

*Francisco Eduardo Toscano Guerrero\*:* Ingeniero Civil Estructural, Magister en Matemática Aplicada (Mención: Optimización), Magíster en Docencia Universitaria y Administración Educativa, Especialista en Gestión y Desarrollo de Instituciones Educativas, Diplomado Superior en Liderazgo Institucional. Docente de Posgrados Universidad Técnica de Ambato-Ecuador. *Correo electrónico:* [fe.toscano@uta.edu.ec](mailto:fe.toscano%40uta.edu.ec?subject=) *Código ORCID:* [https://orcid.org/0000-0002-3951-](https://orcid.org/0000-0002-3951-7774) [7774](https://orcid.org/0000-0002-3951-7774)

*Cristina Nataly Vinueza López:* Ingeniera Agroindustrial, Máster en Sistemas Integrados de Gestión, Magister en Matemática Aplicada. Universidad Técnica de Ambato. *Correo electrónico:* [cvinueza31@gmail.com](mailto:cvinueza31%40gmail.com?subject=) *Código ORCID:* [https://orcid.org/0000-0002-4125-](https://orcid.org/0000-0002-4125-9700) [9700](https://orcid.org/0000-0002-4125-9700)

 $\sqrt{2}$ 

*José Luis Gavidia García:* Ingeniero Industrial, Magister en Gestión Industrial y Sistemas Productivos, Magister en Matemática Aplicada, Docente UTA-FISEI. *Correo electrónico:* [jl.gavidia@uta.edu.ec](mailto:jl.gavidia%40uta.edu.ec?subject=)

*Código ORCID:* [https://orcid.org/0000-0002-4077-](https://orcid.org/0000-0002-4077-9288 ) [9288](https://orcid.org/0000-0002-4077-9288 )

*Ángel Gustavo Moyolema Chaglla:* Profesor en Mecánica Automotriz, Tecnólogo en Mecánica Automotriz, Licenciado en Ciencias de la Educación Físico-Matemático, Magister en Matemática Aplicada. Universidad Técnica de Ambato.

*Correo electrónico:* [ángel.moyolema@educación.gob.ec](mailto:?subject=) *Código ORCID:* [https://orcid.org/0000-0001-9777-](https://orcid.org/0000-0001-9777-6363 ) [6363](https://orcid.org/0000-0001-9777-6363 )